# <span id="page-0-0"></span>Variáveis aleatórias: modelos contínuos especiais (parte 2)

Notas de Aula da Professora Verónica González-López, digitadas por Beatriz Cuyabano, Pós-Graduação IMECC/UNICAMP, com modificações do Prof. Caio Azevedo

#### <span id="page-1-0"></span>Modelos probabilísticos contínuos especiais

- Veremos agora modelos contínuos especiais, no sentido de que eles foram motivados por problemas reais na Estatística, Probabilidade e, principalmente, em outras áreas.
- Apresentaremos os modelos mais básicos (conhecidos) e indicaremos onde encontrar outros modelos.
- É virtualmente impossível dar indicações de todos os modelos existentes também, porque regularmente, novos modelos são disponibilizados na literatura.

Notas de [A](#page-2-0)ula da Professora Vertica Gonza Gonza Gonza Gonza Gonza Cuyabano, Por Beatriz Cuyabano, Posterior do

#### <span id="page-2-0"></span>Modelos probabilísticos discretos especiais

- Apresentaremos a concepção dos modelos (como surgiram) e suas principais características (em relação ao que apresentamos anteriormente).
- Adiante (no curso) apresentaremos outras características e propriedades.

<span id="page-3-0"></span>Dizemos que a v.a. X tem distribuição uniforme no intervalo [a, b],  $a < b$  se sua f.d.p. (função densidade de probabilidade ou função densidade ou simplesmente densidade)  $f_X$  é dada por:

$$
f_X(x) = \begin{cases} \frac{1}{b-a}, & a \leq x \leq b \\ 0, & \text{caso contrário} \end{cases}
$$

ou

$$
f_X(x)=\frac{1}{b-a}\mathbb{1}_{[a,b]}(x).
$$

Notas de [A](#page-4-0)ula da Professora Vertica Gonza Gonza Gonza Gonza Gonza Cuyabano, Por Beatriz Cuyabano, Posterior do

■ Notação:  $X \sim U[a, b]$  ou  $X \sim U(a, b)$ 

Exercício: provar que  $f_X(.)$  é, de fato, uma densidade.

<span id="page-4-0"></span>Cálculo da f.d.a.:

$$
F_X(x) = \begin{cases} 0, & x < a \\ \int_a^x \frac{1}{b-a} dt = \frac{1}{b-a} t \Big|_a^x = \frac{x-a}{b-a}, & a \le x \le b \\ 1, & x > b \end{cases}
$$

Em termos de funções indicadoras:

$$
F_X(x) = \left(\frac{x-a}{b-a}\right) 1\!\!1_{[a,b]}(x) + I_{(b,\infty)}(x),
$$

$$
S_X(x) = 1\!\!1_{(-\infty,a)}(x) + \left(\frac{b-x}{b-a}\right)1\!\!1_{[a,b]}(x).
$$

Notas de [A](#page-5-0)ula da Professora Vertica Gonza Gonza Gonza Gonza Gonza Cuyabano, Por Beatriz Cuyabano, Posterior do

#### <span id="page-5-0"></span>Teorema

Teorema de transformação de variáveis aleatórias contínuas: Se X uma vac com densidade  $(f_X(.))$  e defina  $Y = g(X)$ , em que  $g(.)$  é uma transformação 1 a 1. Então:

$$
f_Y(y) = f_X(g^{-1}(y)) |J| 1\!\!1_B(y),
$$

em que  $B$  é suporte de  $Y$ , o qual é induzido por  $A$  e  $g$  e  $J = \dfrac{d}{dy} g^{-1}(y)$ (conhecido como Jacobiano).

Demonstração: exercício.

Notas Kerîonica Gonzîalez-Lîopez, digitada por Beatriz Cuya da Prof. Caio [A](#page-6-0)zevedo

# <span id="page-6-0"></span>Teorema (Cont.)

Obs: se  $g(.)$  não for um a um mas, puder ser "particionada" em r transformações (em função do suporte de X, digamos A) 1 a 1, o teorema ainda é válido. Com efeito, seja  $A_1, ..., A_r$  essa partição  $(A = \dot{\bigcup}_{i=1}^{r} A_i)$ , assim:

$$
f_Y(y) = \sum_{i=1}^r f_X(g_i^{-1}(y)) |J_i| 1\!\!1_{B_i}(y),
$$

em que  $B_i$  é suporte de Y, o qual é induzido por  $A_i$  e  $g_i$  e  $J_i$  =  $\frac{d}{dy}g_i^{-1}(y), i = 1, 2, ..., r.$ 

Demonstração: exercício.

Notas Kerîonica Gonzîalez-Lîopez, digitada por Beatriz Cuya da Prof. Caio [A](#page-7-0)zevedo

#### <span id="page-7-0"></span>Exemplo

Seja  $X$  tal que  $f_X(x) \, = \, 2 x \mathbb{1}_{(0,1)}(x)$  e defina  $\,Y \, = \, X^2. \,$  Encontre  $f_Y(y)1\!\!1_B(y)$ . Assim  $x = \sqrt{y}$  e  $B = (0,1)$ . Logo  $J = \frac{dy}{dx}$ dy  $\sqrt{y}$  = 1  $\frac{1}{2}y^{-1/2}$  e, portanto:

$$
f_Y(y) = f_X(\sqrt{y}) \frac{1}{2} y^{-1/2} 1\!\!1_{(0,1)}(y) = 1\!\!1_{(0,1)}(y),
$$

ou seja  $Y \sim U(0, 1)$ .

#### <span id="page-8-0"></span>Exemplo

Seja X tal que  $f_X(x) = \frac{3}{2}x^2 1\!\!1_{(-1,1)}(x)$  e defina  $Y = X^2$ . Encontre a densidade de Y.

Note que  $B = (0, 1)$ , em que B é o suporte de Y. Defina  $A_1 = (-1, 0)$ 

e 
$$
A_2(0, 1)
$$
.  $\text{Logo } g(x) = x^2$ , mas  $g_1^{-1}(y) = -\sqrt{y} \text{ e } g_2^{-1}(y) = \sqrt{y} \text{ e}$ ,  
assim  $J_1 = -\frac{d}{dy}\sqrt{y} = -\frac{1}{2}y^{-1/2} \text{ e } J_2 = \frac{d}{dy}\sqrt{y} = \frac{1}{2}y^{-1/2}$ , portanto:

$$
f_Y(y) = f_X(\sqrt{y}) \frac{1}{2} y^{-1/2} 1\!\!1_{(0,1)}(y) + f_X(\sqrt{y}) \frac{1}{2} y^{-1/2} 1\!\!1_{(0,1)}(y)
$$
  
=  $\frac{3}{2} y^{1/2} 1\!\!1_{(0,1)}(y).$ 

Notas Kerîonica Gonzîalez-Lîopez, digitada por Beatriz Cuya da Prof. Caio [A](#page-9-0)zevedo

#### <span id="page-9-0"></span>Teorema

- Teorema da transformada integral: Se X uma vac tal que sua fda  $(F_X(.)$ ) seja estritamente crescente. Então  $Y = F_X(X) \sim U(0, 1)$ .
- Demonstração: Note, primeiramente, que  $B = (0, 1)$  (suporte de Y). Além disso, temos que

$$
F_Y(y) = P(Y \le y) = P(F_X(X) < y) = P(X \le F_X^{-1}(y))
$$
\n
$$
= F_X(F_X^{-1}(y)) = y \to f_Y(y) = F'_Y(y) = 1.
$$

Assim  $f_Y(y) = 1\!\!1_{(0,1)}(y)$ . Analogamente,  $X = F_X^{-1}(Y) \sim F_X$ .

Notas de Aula da Professora Ver´onica Gonz´alez-L´opez, digitadas por Beatriz Cuyabano, P´os-Gradua[¸c˜ao I](#page-8-0)M[ECC](#page-10-0)[/U](#page-8-0)[NIC](#page-9-0)[A](#page-10-0)[MP, c](#page-0-0)[om](#page-55-0) [modi](#page-0-0)[fica¸c˜o](#page-55-0)[es d](#page-0-0)[o Pro](#page-55-0)f. Caio Azevedo

# <span id="page-10-0"></span>Simulação

- **Logo, para simular de uma vac X com fda**  $F_X(.)$  **basta simular u ~**  $U(0,1)$  e fazer  $x = F_X^{-1}(u)$ .
- Com efeito, não entraremos em detalhes sobre as simulações dos modelos que veremos.
- Eventualmente, há outros algoritmos mais eficientes para gerar de certas variáveis contínuos.

Notas Kerîonica Gonzîalez-Lîopez, digitada por Beatriz Cuya da Prof. Caio [A](#page-11-0)zevedo

<span id="page-11-0"></span>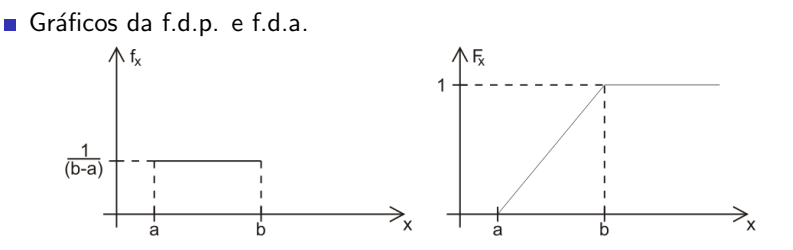

No R:

- Densidade: dunif $(x, min=a, max=b)$ .
- Fda:  $punit(x,min=a,max=b)(fda)$ .
- Simulação: runif(n,min=a,max=b) (mais detalhes, veja [aqui\)](https://www.rdocumentation.org/packages/stats/versions/3.6.2/topics/Uniform).

Notas de [A](#page-12-0)ula da Professora Vertica Gonza Gonza Gonza Gonza Gonza Cuyabano, Por Beatriz Cuyabano, Posterior do

<span id="page-12-0"></span> $\blacksquare$  Cálculo da  $E(X)$ :

$$
E(X) = \int_{a}^{b} x \frac{1}{(b-a)} dx = \frac{1}{b-a} \left( \frac{b^2}{2} - \frac{a^2}{2} \right) = \frac{(b+a)(b-a)}{2(b-a)}
$$
  
=  $\frac{a+b}{2}$ .

 $\blacksquare$  Cálculo da  $Var(X)$ :

$$
E(X^{2}) = \int_{a}^{b} x^{2} \frac{1}{(b-a)} dx = \frac{1}{3(b-a)} [b^{3} - a^{3}]
$$
  
= 
$$
\frac{(b-a)(a^{2} + ab + b^{2})}{3(b-a)} = \frac{(a^{2} + ab + b^{2})}{3}.
$$

Notas Kopez, dia Professora Por Beatriz Cuya

<span id="page-13-0"></span>**Logo** 

$$
Var(X) = E(X2) - [E(X)]2 = \frac{(a2 + ab + b2)}{3} - \frac{(b + a)2}{4}
$$
  
= 
$$
\frac{(a2 + ab + b2)}{3} - \frac{b2 + 2ab + a2}{4} = \frac{(b - a)2}{12}.
$$

$$
\mathbf{A} \oplus \mathbf{B} \oplus \mathbf{B} \oplus \mathbf{
$$

<span id="page-14-0"></span>Exemplo: A temperatura  $T$  de destilação do petróleo é crucial na determinação da qualidade final do produto.  $T$  é considerada uma v.a. com distribuição  $U[150^\circ,300^\circ]$ . Temos que

$$
f_{\mathcal{T}}(t)=\frac{1}{150}I_{[150^{\circ},300^{\circ}]}(t), E(\mathcal{T})=75, V(X)=1875.
$$

Notas Kerîonica Gonzîalez-Lîopez, digitada por Beatriz Cuya da Prof. Caio [A](#page-15-0)zevedo

# <span id="page-15-0"></span>fdp (linha) e valores simulados (histograma): uniforme

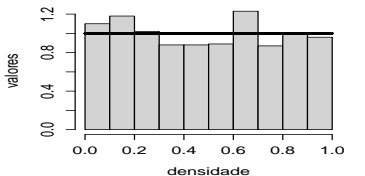

 $$ 

 $-1$ ,  $b = 1$ 

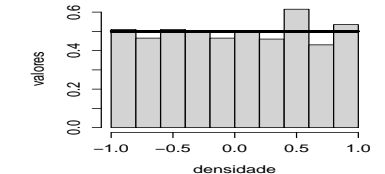

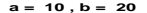

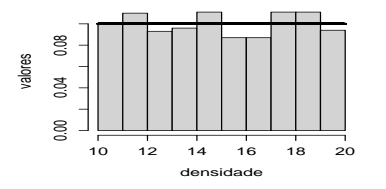

 $$ 0.000 0.004 0.008 0.012 0.000 0.004 0.008 0.012 valores 0 20 40 60 80 100 densidade

Notas de [A](#page-16-0)ula da Professora Vertica Gonza Gonza Gonza Gonza Gonza Cuyabano, Por Beatriz Cuyabano, Posterior do

<span id="page-16-0"></span>Dizemos que uma v.a.  $X$  possui distribuição exponencial com parâmetro  $\lambda$  ( $\lambda > 0$ ) se sua f.d.p.  $f_X$  é dada por:

$$
f_X(x) = \begin{cases} \lambda e^{-\lambda x}, & x > 0 \\ 0, & \text{caso contrário}, \end{cases}
$$

ou

$$
f_X(x) = \lambda e^{-\lambda x} 1\!\!1_{(0,\infty)}(x).
$$

■ Notação:  $X \sim exp(\lambda)$ . Exercício: provar que, de fato,  $f_X(.)$  é uma densidade.

Notas de [A](#page-17-0)ula da Professora Por Beatriz Cuyabano, Por Beatriz Cuya e Lopez, en Beatriz Cuyabano, Prof. Caio Azevedo

<span id="page-17-0"></span>Gálculo da f.d.a.  $(y = \lambda t)$ :

$$
F_X(x) = \begin{cases} \int_0^x \lambda e^{-\lambda t} dt = \int_0^{\lambda x} e^{-y} dy = -e^{-y} \Big|_0^{\lambda x} = 1 - e^{-\lambda x}, & x > 0 \\ 0, \text{ caso contrário} \end{cases}
$$

**Logo:** 

$$
F_X(x) = (1 - e^{-\lambda x}) 1\!\!1_{(0,\infty)}(x),
$$
  
\n
$$
S_X(x) = 1\!\!1_{(-\infty,0]}(x) + e^{-\lambda x} 1\!\!1_{(0,\infty)}(x).
$$

Notas de [A](#page-18-0)ula da Professora Por Beatriz Cuyabano, Por Beatriz Cuya e Lopez, en Beatriz Cuyabano, Prof. Caio Azevedo

<span id="page-18-0"></span>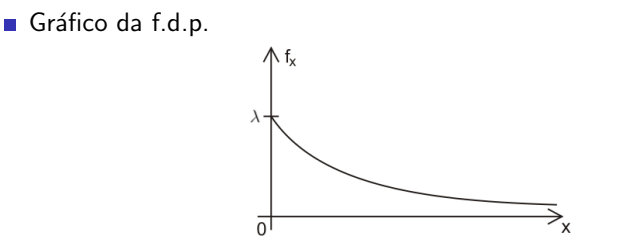

■ No R:

- Densidade:  $dexp(x, rate = lambda)$ .
- Fda:  $pexp(x, rate = lambda)$  (fda).
- Simulação: rexp(n,rate=lambda) (mais detalhes veja [aqui\)](https://stat.ethz.ch/R-manual/R-devel/library/stats/html/Exponential.html).

Notas de [A](#page-19-0)ula da Professora Vertica Gonza Gonza Gonza Gonza Gonza Cuyabano, Por Beatriz Cuyabano, Posterior do

# <span id="page-19-0"></span>fdp (linha) e valores simulados (histograma): exponencial

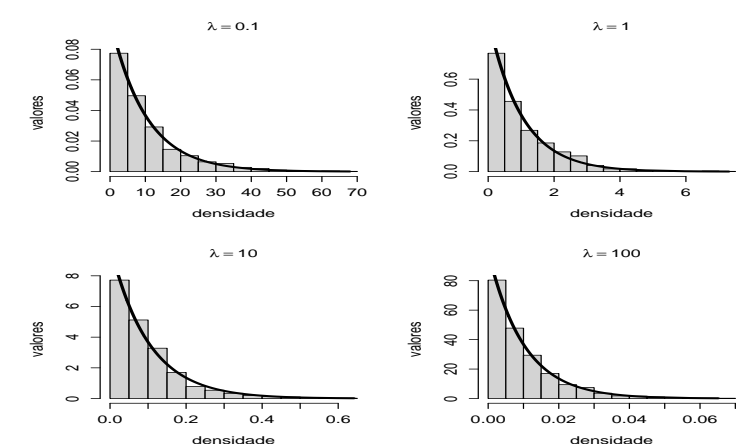

densidade

<span id="page-20-0"></span>■ Introduzindo a função gama:

$$
\Gamma(u)=\int_0^\infty t^{u-1}e^{-t}dt,\ \ u>0
$$

**Propriedades:** 

- $\blacksquare$  Γ(u + 1) = uΓ(u).
- $\blacksquare \ \Gamma(n) = (n-1)! \ \ \forall \ n \in \mathcal{N}.$
- $\Gamma(1/2) = \sqrt{\pi}.$
- Essa função tem um papel importante na modelagem estatística e auxilia nos cálculos de várias quantidades relacionadas a várias distribuições. Notas Kerïopez, digitala Beatriz Cuyabano, Por Beatriz Cuyabano, Por Beatriz Cuyabano, Prof. C[om](#page-55-0) [modi](#page-0-0)ficação Pr

<span id="page-21-0"></span>Cálculo da  $E(X)$  (seja  $u = x\lambda, x = \frac{u}{\lambda}, du = \lambda dx$ ):

$$
E(X) = \int_0^\infty x\lambda e^{-\lambda x} dx = \frac{1}{\lambda} \int_0^\infty u^{2-1} e^{-u} du = \frac{1}{\lambda} \Gamma(2) = \frac{1}{\lambda}.
$$

Cálculo da *Var*(X) (seja  $u = x\lambda, x = \frac{u}{\lambda}, du = \lambda dx$ ):

$$
E(X^2)=\int_0^\infty x^2\lambda e^{-\lambda x}dx=\frac{1}{\lambda^2}\int_0^\infty u^{3-1}e^{-u}du=\frac{1}{\lambda^2}\Gamma(3)=\frac{2}{\lambda^2}.
$$

■ Logo

$$
Var(X) = E(X^{2}) - [E(X)]^{2} = \frac{2}{\lambda^{2}} - \frac{1}{\lambda^{2}} = \frac{1}{\lambda^{2}}.
$$

Notas de [A](#page-22-0)ula da Professora Por Beatriz Cuyabano, Por Beatriz Cuya e Lopez, estado por Beatriz Cuyabano, Prof. C

<span id="page-22-0"></span>Exemplo: O tempo de vida (em horas) de um transistor é uma v.a. T com distribuição exp( $\lambda$ ) em que  $\lambda = \frac{1}{50}$  $\frac{1}{500}$ . Assim

■ 
$$
E(T) = 500
$$
 horas  
\n■  $P(T \ge 500) = \int_{500}^{\infty} f_T(t) dt = e^{-1} = 0,3678$   
\n(no R, 1-pexp(500, rate=1/500)).

Notas de Aula da Professora Ver´onica Gonz´alez-L´opez, digitadas por Beatriz Cuyabano, P´os-Gradua[¸c˜ao I](#page-21-0)M[ECC](#page-23-0)[/U](#page-21-0)[NIC](#page-22-0)[A](#page-23-0)[MP, c](#page-0-0)[om](#page-55-0) [modi](#page-0-0)[fica¸c˜o](#page-55-0)[es d](#page-0-0)[o Pro](#page-55-0)f. Caio Azevedo

<span id="page-23-0"></span>Dizemos que uma v.a. X possui distribuição normal com parâmetros  $\mu$  e  $\sigma^2$ ,  $\mu\in\mathcal{R}$  e  $\sigma^2>0$ , se sua f.d.p.,  $f_X$  é dada por:

$$
f_X(x) = \frac{1}{\sqrt{2\pi\sigma^2}} \exp\left[-\frac{(x-\mu)^2}{2\sigma^2}\right] \mathbb{1}_{(-\infty,\infty)}(x).
$$

■ Notação: 
$$
X \sim N(\mu, \sigma^2)
$$
.

Devido à impossibilidade de calcular a f.d.a. analiticamente, recorrese à [tabela](https://www.ime.unicamp.br/~cnaber/tabela_normal.pdf) da Normal Padrão  $(N(0, 1))$ .

Notas Kerîonica Gonzîalez-Lîopez, digitada por Beatriz Cuya da Prof. Caio [A](#page-24-0)zevedo

<span id="page-24-0"></span>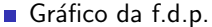

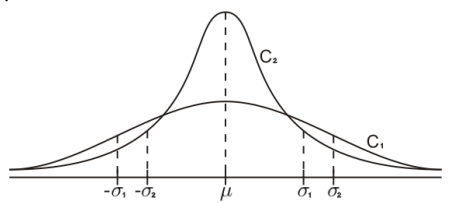

Notas de [A](#page-25-0)ula da Professora Vertica Gonza Gonza Gonza Gonza Gonza Cuyabano, Por Beatriz Cuyabano, Posterior do

 $E(X) = \mu$ : representa o ponto de simetria de  $f_X$ .

 $Var(X) = \sigma^2$ : representa a dispersão de  $f_X$ .

<span id="page-25-0"></span>**Afirmação:**  $X \sim N(\mu, \sigma^2)$  se, e somente se  $Z = \frac{X - \mu^2}{\sigma^2}$  $\frac{\mu}{\sigma} \sim N(0, 1).$ Prova: Sabemos que  $f_X(x) = \frac{d}{dx} F_X(x)$  (a volta fica como exercício). Por outro lado, temos que:

$$
F_Z(z) = P(Z \le z) = P\left(\frac{X-\mu}{\sigma} \le z\right) = P(X \le z\sigma + \mu)
$$
  
=  $F_X(z\sigma + \mu) \rightarrow f_Z(z) = \frac{d}{dz}F_X(z\sigma + \mu) = f_X(z\sigma + \mu)\sigma$   
=  $\frac{1}{\sqrt{2\pi}}e^{-\left(\frac{z^2}{2}\right)}$ .

Notas Kerïopez, digitala Beatriz Cuyabano, Por Beatriz Cuyabano, Por Beatriz Cuyabano, Prof. C[om](#page-55-0) [modi](#page-0-0)ficação Pr

<span id="page-26-0"></span>Φ denota a f.d.a. da Normal padr˜ao:

$$
\Phi(t)=\int_{-\infty}^t\frac{1}{\sqrt{2\pi}}e^{-\left(\frac{x^2}{2}\right)}dx.
$$

(note que 
$$
\nexists G, \frac{d}{dx} G = \frac{1}{\sqrt{2\pi}} e^{-\left(\frac{x^2}{2}\right)}
$$
.)

Temos, que se  $X \sim \mathcal{N}(\mu, \sigma^2)$ , então:

$$
F_X(a) = P(X \le a) = P\left(\frac{X-\mu}{\sigma} \le \frac{a-\mu}{\sigma}\right) = \Phi\left(\frac{a-\mu}{\sigma}\right).
$$

Notas de [A](#page-27-0)ula da Professora Por Beatriz Cuyabano, Por Beatriz Cuya e Lopez, en Beatriz Cuyabano, Prof. Caio Azevedo

# <span id="page-27-0"></span>fdp (linha) e valores simulados (histograma): normal

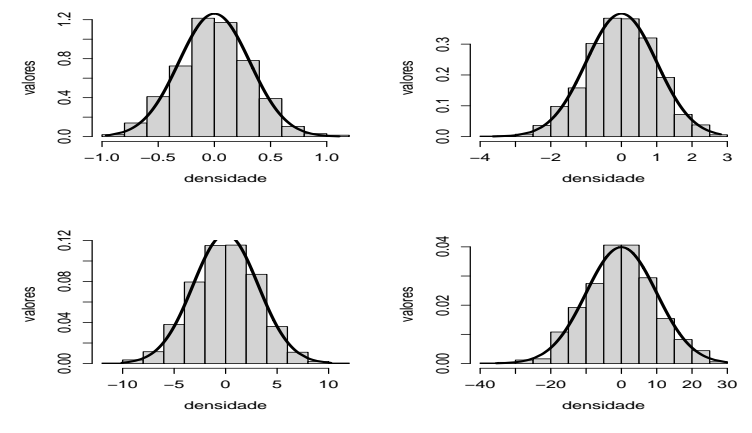

#### <span id="page-28-0"></span>no R

- **Densidade:** dnorm(x, mean = mu, sd = sigma).
- Fda: pnorm $(x, \text{ mean} = \text{mu}, \text{ sd} = \text{sigma}).$
- Simulação: rnorm(n, mean = mu, sd = sigma) (mais detalhes veja [aqui\)](https://www.rdocumentation.org/packages/compositions/versions/2.0-8/topics/rnorm).

Notas de [A](#page-29-0)ula da Professora Vertica Gonza Gonza Gonza Gonza Gonza Cuyabano, Por Beatriz Cuyabano, Posterior do

- <span id="page-29-0"></span>Exercício: Provar que  $f_X(x) > 0, \forall x$ .
- Resultados úteis: Além disso, seja  $f(.)$  uma função real, então:  $\int^a$  $f(x)dx = 0$ , se  $f(.)$  for uma função ímpar  $(f(x) = -f(-x))$ .  $\int^a$  $\int_{-a}^{a} f(x)dx = 2 \int_{0}^{a} f(x)dx$  se  $f(.)$  for uma função par  $(f(x) = f(-x)).$

<span id="page-30-0"></span>Temos que  $(z = \frac{x - \mu}{\sigma^2})$  $\frac{\mu}{\sigma}$ ,  $x = z\sigma + \mu$ ,  $dx = \sigma dz$ ,  $y = z^2/2$ ,  $z =$  $\sqrt{2y}$ , dy = zdz, e  $f_X(.)$  é uma função par):

$$
\int_{\mathcal{R}} f(x) dx = \int_{\mathcal{R}} \frac{1}{\sqrt{2\pi\sigma^2}} exp\left[-\frac{(x-\mu)^2}{2\sigma^2}\right] dx
$$

$$
= 2 \int_0^{\infty} \frac{1}{\sqrt{2\pi}} exp\left[-\frac{z^2}{2}\right] dz
$$

$$
= \frac{2}{\sqrt{2\pi}} \int_0^{\infty} \frac{1}{\sqrt{2}} y^{-1/2} e^{-y} dy = \frac{1}{\sqrt{\pi}} \underbrace{\Gamma(1/2)}_{\sqrt{\pi}} = 1.
$$

<span id="page-31-0"></span>**■**  $\mathcal{E}(X)$  e  $\mathcal{V}(X)$ . Note que se  $X = \sigma Z + \mu$ , em que  $Z \sim N(0, 1)$ , então

$$
\mathcal{E}(Z) = \int_{\mathcal{R}} z f(z) dz = \int_{-\infty}^{\infty} z \frac{1}{\sqrt{2\pi}} e^{-\left(\frac{z^2}{2}\right)} dz = 0,
$$

pois  $z \times f(z)$  é uma função ímpar.

Notas Kerïopez, digitala Beatriz Cuyabano, Por Beatriz Cuyabano, Por Beatriz Cuyabano, Prof. C[om](#page-55-0) [modi](#page-0-0)ficação Pr

<span id="page-32-0"></span>Além disso ( $y = z^2/2, y = \sqrt{2}$  $\overline{2\pi},d\mathsf{y}\,=\,z dz$  e  $z^2f(z)$  é uma função par),

$$
\mathcal{E}(Z^2) = \int_{\mathcal{R}} z^2 f(z) dz = \int_{-\infty}^{\infty} z^2 \frac{1}{\sqrt{2\pi}} e^{-\left(\frac{z^2}{2}\right)} dz
$$
  
= 
$$
\frac{2}{\sqrt{2\pi}} \int_{0}^{\infty} \frac{2}{\sqrt{2}} y^{1/2} e^{-y} dy
$$
  
= 
$$
\frac{2}{\sqrt{\pi}} \int_{0}^{\infty} y^{3/2 - 1} e^{-y} dy = \frac{2}{\sqrt{\pi}} \frac{1}{2} \Gamma(1/2) = 1
$$

Assim, como  $\mathcal{E}(Z) = 0$ , temos que  $\mathcal{V}(X) = \mathcal{E}(X^2) = 1$ .

Portanto,  $\mathcal{E}(X) = \sigma \mathcal{E}(Z) + \mu = \mu$  e  $\mathcal{V}(X) = \sigma^2 V(Z) = \sigma^2$ . Notas Kerïopez, digitala Beatriz Cuyabano, Por Beatriz Cuyabano, Por Beatriz Cuyabano, Prof. C[om](#page-55-0) [modi](#page-0-0)ficação Pr

<span id="page-33-0"></span>Exercitando com a tabela da Normal:

- $\phi(0, 2) = 0.5793$  (no R, pnorm(0.2, mean=0, sd=1))
- $\phi(0, 45) = 0.6736$  (no R, pnorm(0.45, mean=0, sd=1))
- $\phi(1, 98) = 0.9761$  (no R, pnorm(1.98, mean=0, sd=1))
- $\phi(-0.45) = 1 \phi(0.45) = 0.3264$  (no R, pnorm(-0.45, mean=0,  $sd=1)$

Notas Kerîonica Gonzîalez-Lîopez, digitada por Beatriz Cuya da Prof. Caio [A](#page-34-0)zevedo

#### <span id="page-34-0"></span>Exemplos

\n- ■ Sejam 
$$
Z \sim N(0, 1)
$$
 e  $Y \sim N(4, 2^2)$ .
\n- ■  $F_Y(6) = P(Y \le 6) = P\left(\frac{Y-4}{2} \le \frac{6-4}{2}\right) = P(Z \le 1) = \Phi(1) = 0,8413$  (no R,  $pnorm(6, \text{mean}=4, \text{sd}=2)$ ).
\n- ■  $P(2 < Y \le 6) = P\left(\frac{2-4}{2} < \frac{Y-4}{2} \le \frac{6-4}{2}\right) = P(-1 < Z \le 1) = \Phi(1) - \Phi(-1) = \Phi(1) - [1 - \Phi(1)] = 2\Phi(1) - 1 = 2(0, 8413) - 1 = 0,6826$  (no R,  $pnorm(6, \text{mean}=4, \text{sd}=2)$  -  $(pnorm(2, \text{mean}=4, \text{sd}=2))$ ).
\n

#### Notas Kopez, digitala En Opez, digitada

<span id="page-35-0"></span>Exemplo: As alturas dos indivíduos de uma população têm distribuição Normal com média  $\mu = 170$ cm e desvio padrão  $\sigma = 5$ cm, ou seja,  $X \sim \mathcal{N}(170, 5^2)$ :

$$
P(X \le 182) = P(Z \le 2, 4).
$$

$$
P(X \ge 167) = 1 - P(Z_i - 0.6).
$$

- $P(165 < X < 178) = P(Z < 1, 6) P(Z < -1).$
- $P(X > x) = 0,8754 \rightarrow 1 P(Z < (x 170)/5) = 0,1246.$
- No R pnorm $(182,170,5) = 0.9918$ , 1-pnorm $(167,170,5) = 0.7257$ , pnorm(178,170,5)-pnorm(165,170,5) = 0.7865 e qnorm(0.1246,170,5)

<span id="page-36-0"></span>**Dizemos que uma v.a X tem distribuição qui-quadrado com**  $k$  **(** $k > 0$ **)** graus de liberdade, se sua f.d.p,  $f_X$ , é dada por:

$$
f_X(x) = \frac{1}{2^{k/2} \Gamma(k/2)} x^{(k/2)-1} e^{-x/2} 1\!\!1_{(0,\infty)}(x).
$$

- Notação:  $X \sim \chi^2_{(k)}$ .
- Exercício: provar que, de fato,  $f_X(.)$  é uma densidade.
- Assim como no caso da Normal, a distribuição de qui-quadrado não apresenta forma analítica para sua fda. Assim, recorremos ao uso de uma [tabela](https://www.ime.unicamp.br/~cnaber/Tabela%20qui-quadrado.pdf) apropriada.

Notas Kerîonica Gonzîalez-Lîopez, digitada por Beatriz Cuya da Prof. Caio [A](#page-37-0)zevedo

<span id="page-37-0"></span>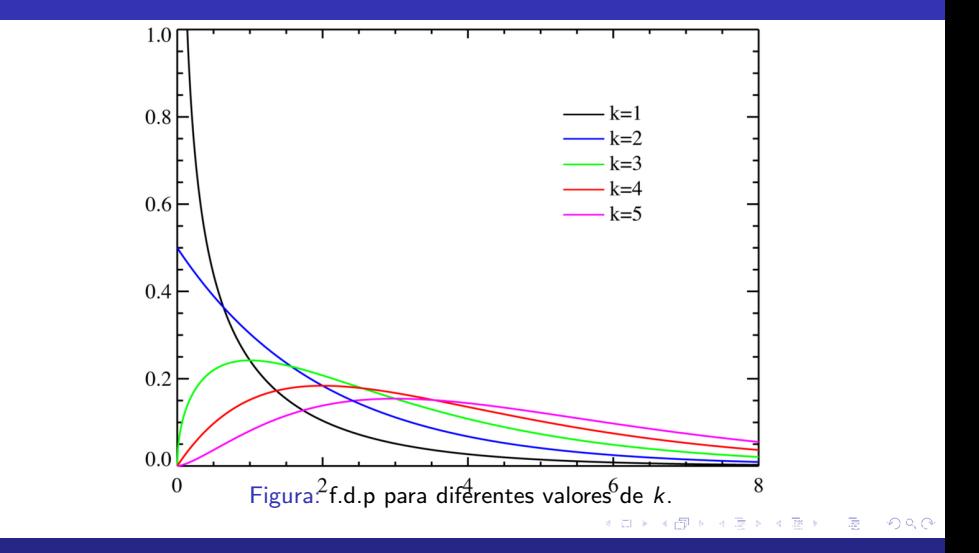

# <span id="page-38-0"></span>fdp (linha) e valores simulados (histograma): qui-quadrado

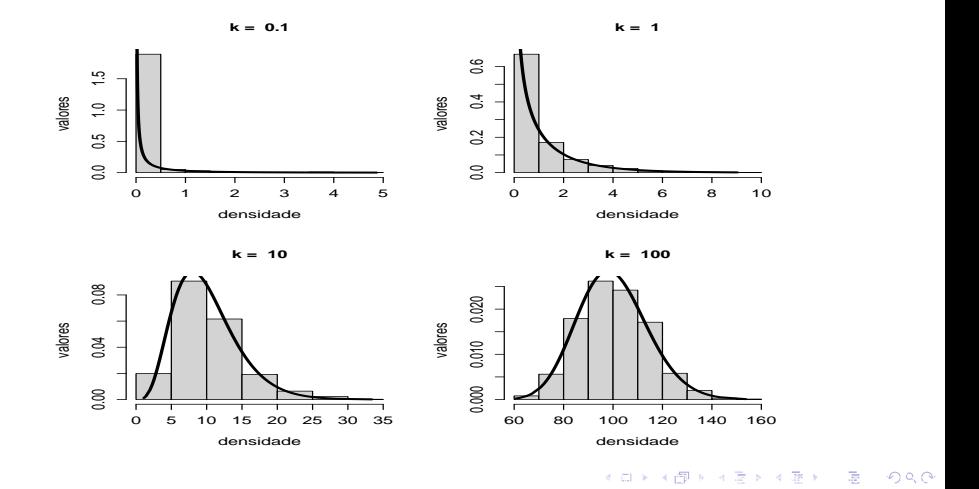

#### <span id="page-39-0"></span>no R

- Densidade: dchisq(x, df = k).
- **F**da: pchisq(x, df = k).
- Simulação: rchisq(n, df = k) (mais detalhes veja [aqui\)](https://www.rdocumentation.org/packages/stats/versions/3.6.2/topics/Chisquare).

<span id="page-40-0"></span>**Esperança e variância.** Temos que  $(y = x/2, x = 2y, 2dy = dx)$ :

$$
E(X') = \int_0^\infty \frac{1}{2^{k/2} \Gamma(k/2)} x^{r + (k/2) - 1} e^{-x/2} dx
$$
  
= 
$$
\frac{2}{2^{k/2} \Gamma(k/2)} \int_0^\infty (2y)^{r + (k/2) - 1} e^{-y} dy
$$
  
= 
$$
\frac{2^r}{\Gamma(k/2)} \int_0^\infty y^{r + (k/2) - 1} e^{-y} dy = 2^r \frac{\Gamma(r + k/2)}{\Gamma(k/2)}.
$$

■ Então, 
$$
E(X) = 2\frac{\Gamma(1 + k/2)}{\Gamma(k/2)} = 2(k/2)\frac{\Gamma(k/2)}{\Gamma(k/2)} = k.
$$

Notas de [A](#page-41-0)ula da Professora Por Beatriz Cuyabano, Por Beatriz Cuya e Lopez, en Beatriz Cuyabano, Prof. Caio Azevedo

<span id="page-41-0"></span> $\blacksquare$  Além disso,

$$
E(X^{2}) = 2^{2} \frac{\Gamma(2 + k/2)}{\Gamma(k/2)} = 4(1 + k/2)(k/2) \frac{\Gamma(k/2)}{\Gamma(k/2)} = (2 + k)k.
$$

- Portanto  $V(X) = E(X^2) E^2(X) = 2k + k^2 k^2 = 2k$ . A fda não possui forma analítica (é preciso utilizar uma tabela apropriada).
- **Propriedades:**

\n- Se 
$$
X \sim N(0, 1)
$$
, então  $X^2 \sim \chi^2_{(1)}$ . (exercise)
\n- Se  $X_i \stackrel{iid}{\sim} N(0, 1)$ , então  $\sum_{i=1}^n X_i^2 \sim \chi^2_{(n)}$ . (provaremos adiante, no curso)
\n

Notas Kerîonica Gonzîalez-Lîopez, digitada por Beatriz Cuya da Prof. Caio [A](#page-42-0)zevedo

- <span id="page-42-0"></span>Exercitando com a tabela da qui-quadrado:
	- Se  $X \sim \chi_{(10)}^2$ ,  $P(X>2,558) = 0,99$   $(1\text{-pchisq}(2.558,\text{df}=10))$  e  $P(X > 18, 307) = 0.05$  (1-pchisq(18.307,df=10))
	- Se  $X \sim \chi_{(30)}^2$ ,  $P(X > 40, 256) = 0, 10 \ (1\text{-pchisq}(40.256, \text{df}=30))$
	- Se  $X \sim \chi^2_{(5)}$ , qual o valor de  $x_0$  cuja  $P(X \leq x_0) = 0,975?$ **R.**  $x_0 = 12,833$  (achisq(0.975.df=5))
	- Se  $X\sim \chi^2_{(3)}$ , qual o valor de  $\mathsf{x}_0$  cuja  $P(X<\mathsf{x}_0)=0,95?$ **R.**  $x_0 = 7,815$  (qchisq(0.95,df=3))

Notas de [A](#page-43-0)ula da Professora Por Beatriz Cuyabano, Por Beatriz Cuya e Lopez, en Beatriz Cuyabano, Prof. Caio Azevedo

<span id="page-43-0"></span>**Dizemos que uma v.a X tem distribuição t-Student com**  $\nu, (\nu > 0)$ graus de liberdade, se sua f.d.p,  $f_X$ , é dada por:

$$
f_X(x) = \frac{\Gamma\left(\frac{\nu+1}{2}\right)}{\sqrt{\nu \pi} \Gamma\left(\frac{\nu}{2}\right)} \left(1 + \frac{x^2}{\nu}\right)^{(\nu+1)/2} 1\!\!1_{(-\infty,\infty)}(x).
$$

- Notação:  $X \sim t_{(\nu)}$ .
- Origem. Seja Y  $\sim$   $\mathcal{N}(0,1)$  e  $W\sim \chi^2_\nu,\,$ Y $\perp$ W (independentes), então  $X = \frac{Y}{\sqrt{11}}$  $\sqrt{W/k}$ .

- <span id="page-44-0"></span>**Pesquise a respeito de como provar que**  $f_X$  **é uma legítima fdp.**
- Assim como no caso da Normal, a distribuição de t de Student não apresenta forma analítica para sua fda. Assim, recorremos ao uso de uma [tabela](https://www.ime.unicamp.br/~cnaber/Tabela_fda_T.pdf) apropriada.

Notas de [A](#page-45-0)ula da Professora Vertica Gonza Gonza Gonza Gonza Gonza Cuyabano, Por Beatriz Cuyabano, Posterior do

<span id="page-45-0"></span>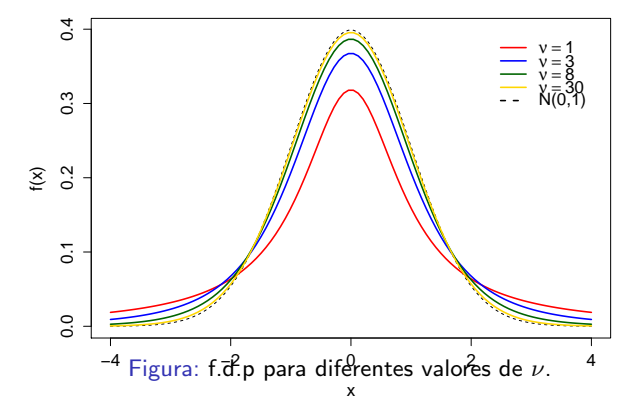

# <span id="page-46-0"></span>fdp (linha) e valores simulados (histograma): t de Student

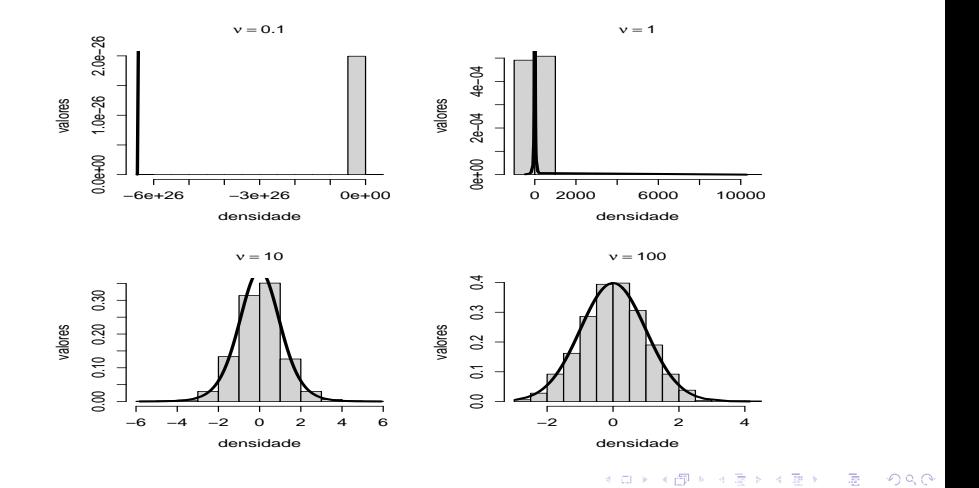

### <span id="page-47-0"></span>no R

- **Densidade:** dt(x, df =  $\nu$ ).
- **F**da: pt(x, df =  $\nu$ ).
- Simulação: rt(n, df =  $\nu$ ) (mais detalhes veja [aqui\)](https://www.rdocumentation.org/packages/hisemi/versions/1.1-0/topics/rt).

<span id="page-48-0"></span>Valor esperado:

$$
E(X) = E\left(\frac{Y}{\sqrt{W/\nu}}\right) = \sqrt{\nu}E(Y)E(W^{-1/2}) = 0.
$$

■ Variância: 
$$
E(X^2) = \nu E(Y^2)E(W^{-1}) = \nu \times 1 \times \frac{2}{\nu - 2}
$$
. Logo

$$
Var(X) = E(X^{2}) - E^{2}(X) = \frac{\nu}{\nu - 2}, \nu > 2.
$$

OBS: para calcular  $E(W^{-1/2})$  e  $E(W^{-1})$  use a fórmula da  $E(X^r)$ , em que  $X \sim \chi^2_{(\nu)}.$ 

Notas de [A](#page-49-0)ula da Professora Por Beatriz Cuyabano, Por Beatriz Cuya e Lopez, en Beatriz Cuyabano, Prof. Caio Azevedo

<span id="page-49-0"></span>Exercitando com a tabela da t de Student:

- Se  $X \sim t_{(6)}$ ,  $P(X > 2, 447) = 0,025$  (1-pt(2.447,df=6)) e  $P(-1,943 <$  $X < 1,943$  = 0,90 (pt(1.943,df=6)- pt(-1.943,df=6)
- Se  $X \sim t_{(11)}$ , qual o valor de  $x_0$  cuja  $P(X < x_0) = 0,75$ ? **R.**  $x_0 = 0,697$  (qt(0.75,df=11))
- Se  $X \sim t_{(20)}$ , qual o valor de  $x_0$  cuja  $P(X > x_0) = 0, 10$ ? **R.**  $x_0 = 1,325$  (qt(0.90,df=20))

Komika (Bonzonica Beatriz Cuya) verïonica Gonza

<span id="page-50-0"></span>**Dizemos que uma v.a X tem distribuição F de Snedecor com**  $m e n$ graus de liberdade se sua f.d.p,  $f_X$ , é dada por:

$$
f_X(x)=\frac{\Gamma\left(\frac{m+n}{2}\right)\left(\frac{m}{n}\right)^{\frac{m}{2}}x^{\frac{m}{2}-1}}{\Gamma\left(\frac{m}{2}\right)\Gamma\left(\frac{n}{2}\right)\left[\left(\frac{m}{n}\right)x+1\right]^{\frac{m+n}{2}}1\!\!1_{(0,\infty)}(x)(m,n>0).
$$

■ Notação: 
$$
X \sim F(m, n)
$$
.

- Teorema: Sejam Y  $\sim \chi^2_m$  e W  $\sim \chi^2_n$ , Y $\perp$ W, então  $X = \frac{Y/m}{W/n}$  $\frac{n}{W/n}$ .
- Assim como no caso da Normal, a distribuição F não apresenta forma analítica para sua fda. Assim, recorremos ao uso de uma tabela apropriada [\(aqui](https://www.ime.unicamp.br/~cnaber/tabela_F_1.pdf) e [aqui\)](https://www.ime.unicamp.br/~cnaber/tabela_F_2.pdf). Komika (Bonzîalez-Liber) ana por Gradua

<span id="page-51-0"></span>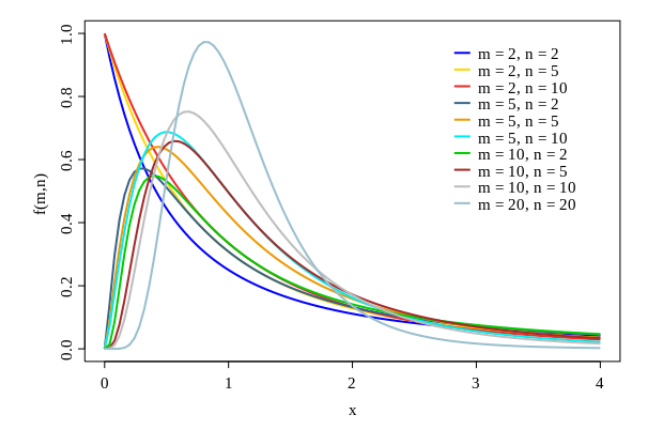

Notas de [A](#page-52-0)ula da Professora Por Beatriz Cuyabano, Por Beatriz Cuya e Lopez, en Beatriz Cuyabano, Prof. Caio Azevedo

# <span id="page-52-0"></span>fdp (linha) e valores simulados (histograma): F de Snedcor

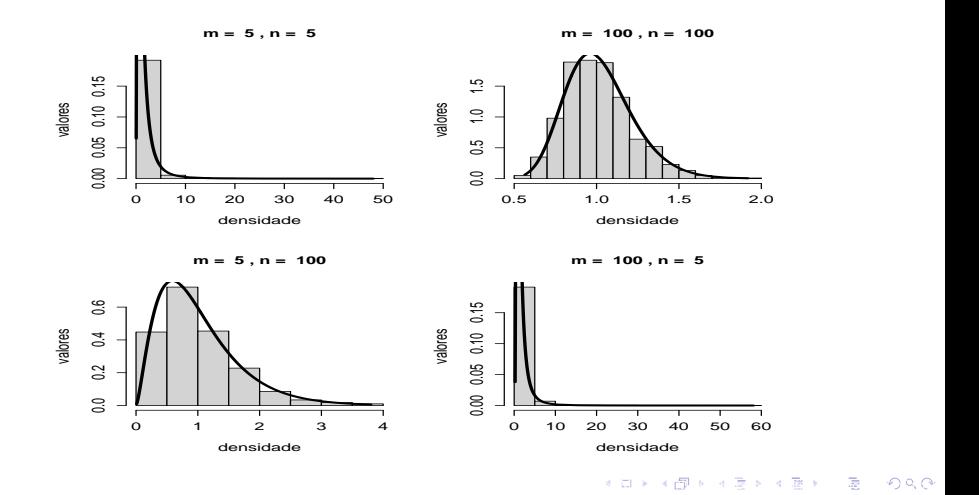

<span id="page-53-0"></span>Para o valor esperado e variância, utilizando  $\mathcal{E}(X^r)$ ,  $X \sim \chi^2_{(k)}.$ 

Valor esperado:

$$
E(X) = \frac{n}{m}E(Y)E(W^{-1}) = \frac{n}{m}m\frac{1}{n-2} = \frac{n}{n-2}, n > 2.
$$

 $\blacksquare$  Para a variância:

$$
E(X^{2}) = \frac{n^{2}}{m^{2}} E(Y^{2}) E(W^{-2}) = \frac{n^{2}}{m^{2}} (2+m)m \frac{1}{(n-2)(n-4)}
$$
  
=  $\frac{n^{2}}{m} \frac{(2+m)}{(n-2)(n-4)}, n > 4.$ 

Notas de [A](#page-54-0)ula da Professora Vertica Gonza Gonza Gonza Gonza Gonza Cuyabano, Por Beatriz Cuyabano, Posterior do

<span id="page-54-0"></span>Assim:

$$
V(X) = \mathcal{E}(X^2) - \mathcal{E}^S(X) = \frac{n^2}{m} \frac{(2+m)}{(n-2)(n-4)} - \frac{n^2}{(n-2)^2}
$$
  
= 
$$
\frac{2n^2(m+n-2)}{m(n-2)^2(n-4)}, n > 4.
$$

Observação: Em geral, as tabelas [\(aqui](https://www.ime.unicamp.br/~cnaber/tabela_F_1.pdf) e [aqui\)](https://www.ime.unicamp.br/~cnaber/tabela_F_2.pdf) contém apenas os quantis da cauda superior  $(F(\alpha, m, n), P(X \leq F(\alpha, m, n)) = \alpha, X \sim$  $F(\alpha, m, n)$ , para  $\alpha > 0.90$ ). Os quantis da cauda inferior  $F(1 \alpha$ , m, n) podem ser obtidos a partir da seguinte relação:

$$
F(1-\alpha,m,n)=\frac{1}{F(\alpha,n,m)}.
$$

<span id="page-55-0"></span>Exercitando com a tabela da F de Snedecor:

- Se  $X \sim F(5, 7)$ ,  $P(X > 3, 97) = 0, 05$  (no R, 1-pf(3.97,df1=5, df2=7)) ou então  $P(X < 3, 97) = 0, 95$  (no R, pf(3,97;5;7)).
- **Se**  $X \sim F(3, 8)$ ,  $P(X < 7, 59) = 0,99$  (no R, pf(7,59;3;8)).
- Se  $X \sim F(5, 7)$ , qual o valor de  $f_0$  cuja  $P(X < f_0) = 0, 05$ ?

**R.** 0, 05 =  $P(F(5, 7) < f_0) = P[1/F(7, 5) < f_0] = P[F(7, 5) > 1/f_0].$ Consultando a tabela, obtemos que  $1/f_0 = 4,88$  e, portanto,  $f_0 =$ 0, 205 (no R, qf(0,05;5;7)).

Notas kapperîopez, digitada por Beatriz Cuyabano, Por Beatriz Cuyabano, Por Beatriz Cuyabano, Prof. Caio Azeve